## **Please see additional Grids below**

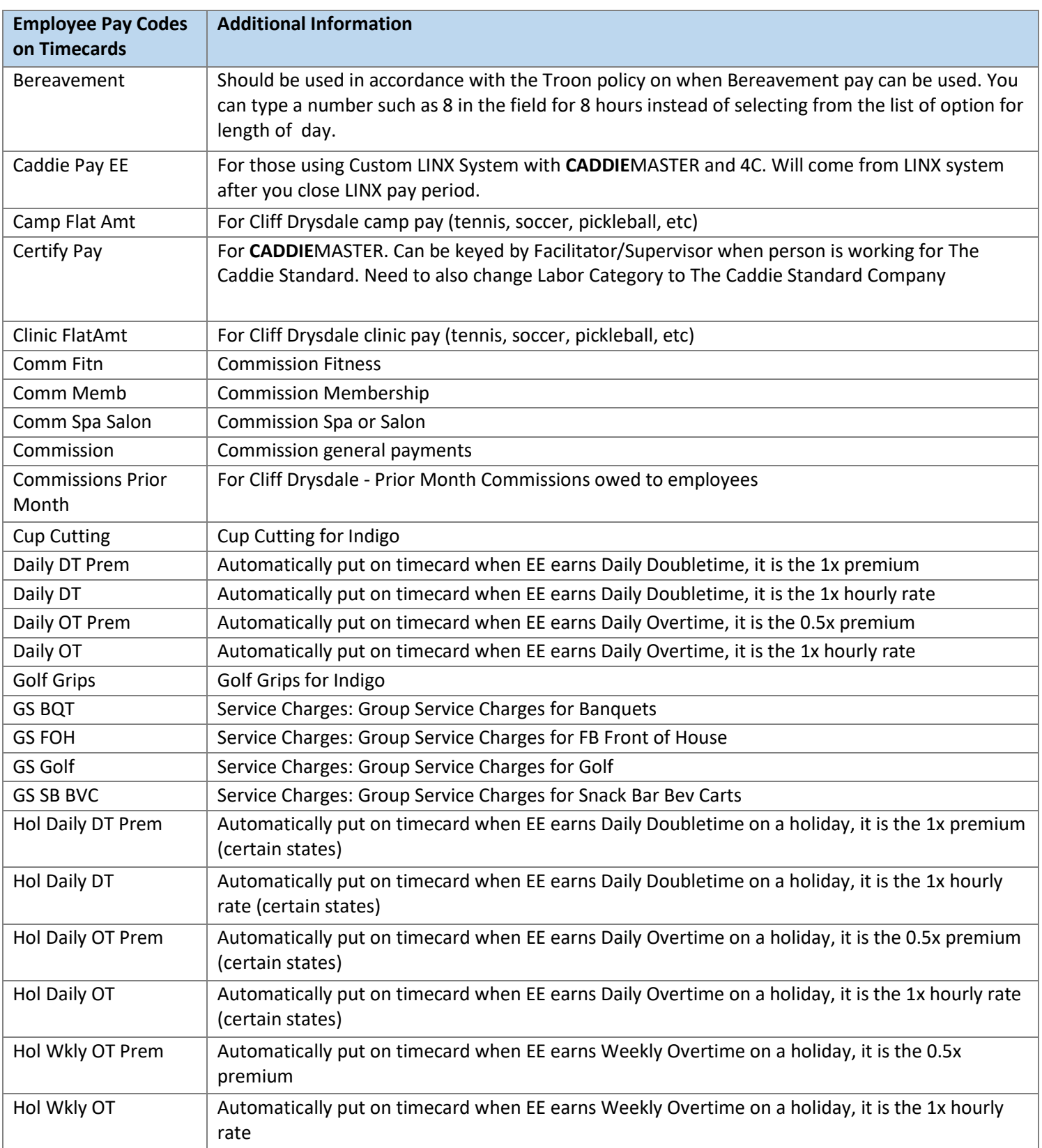

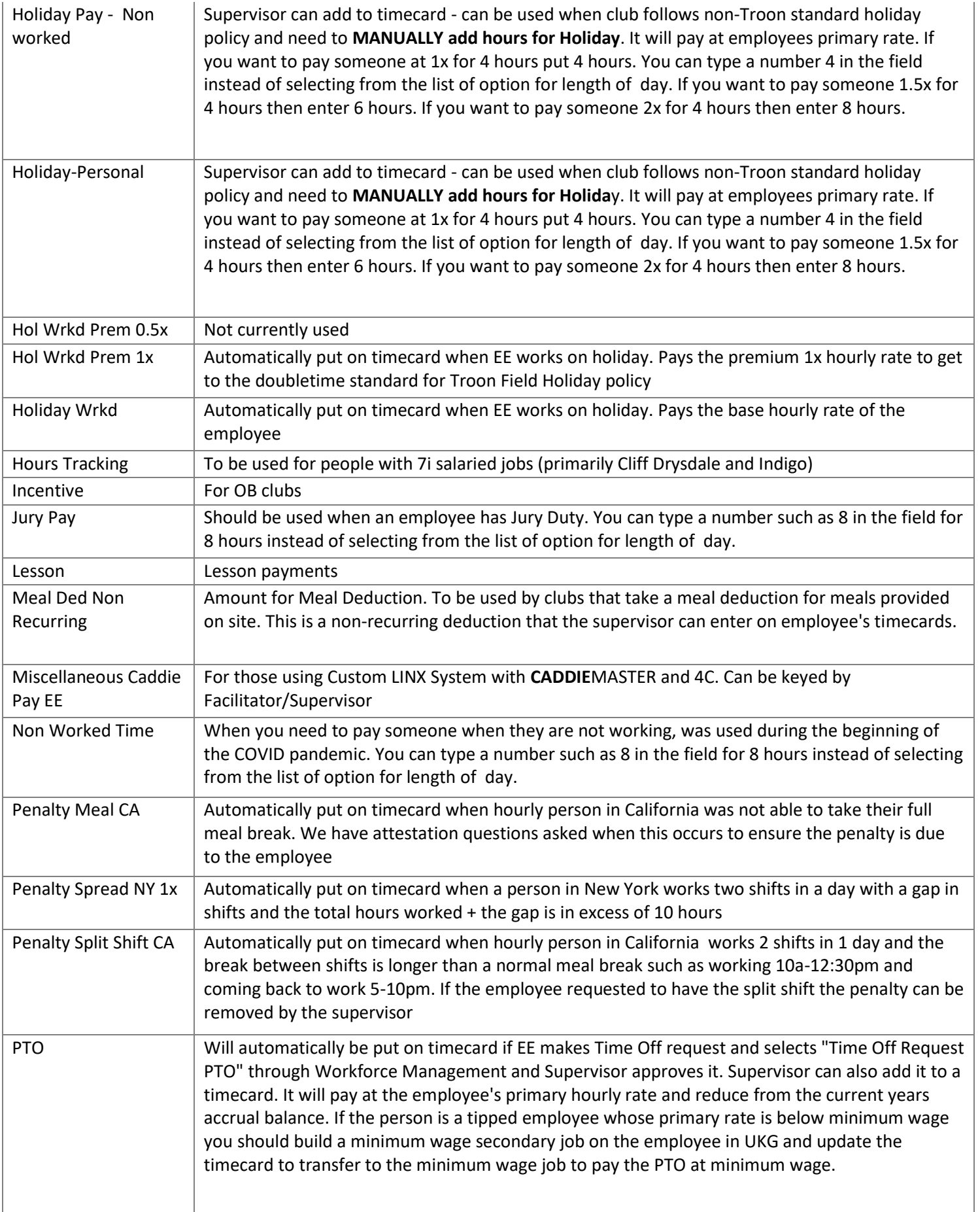

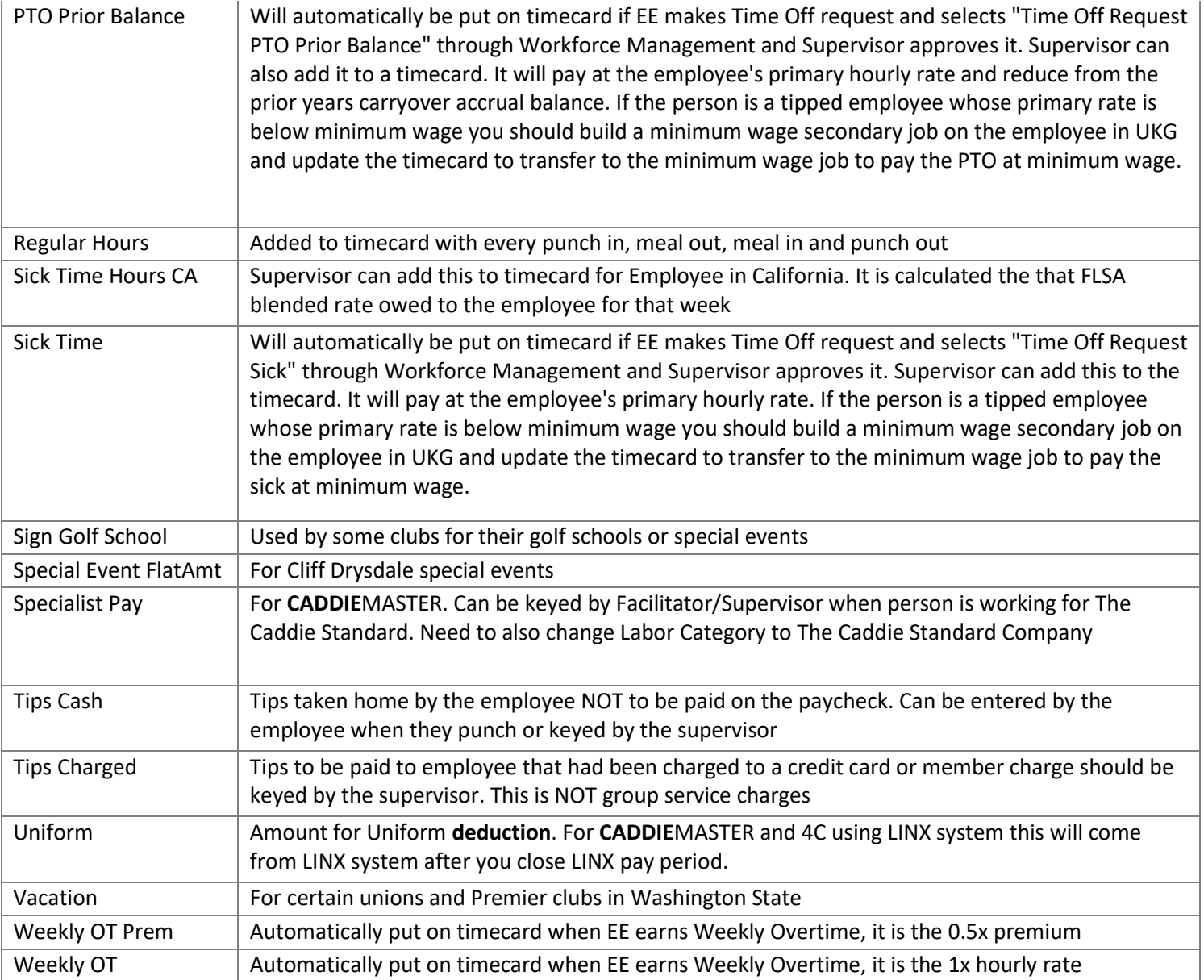

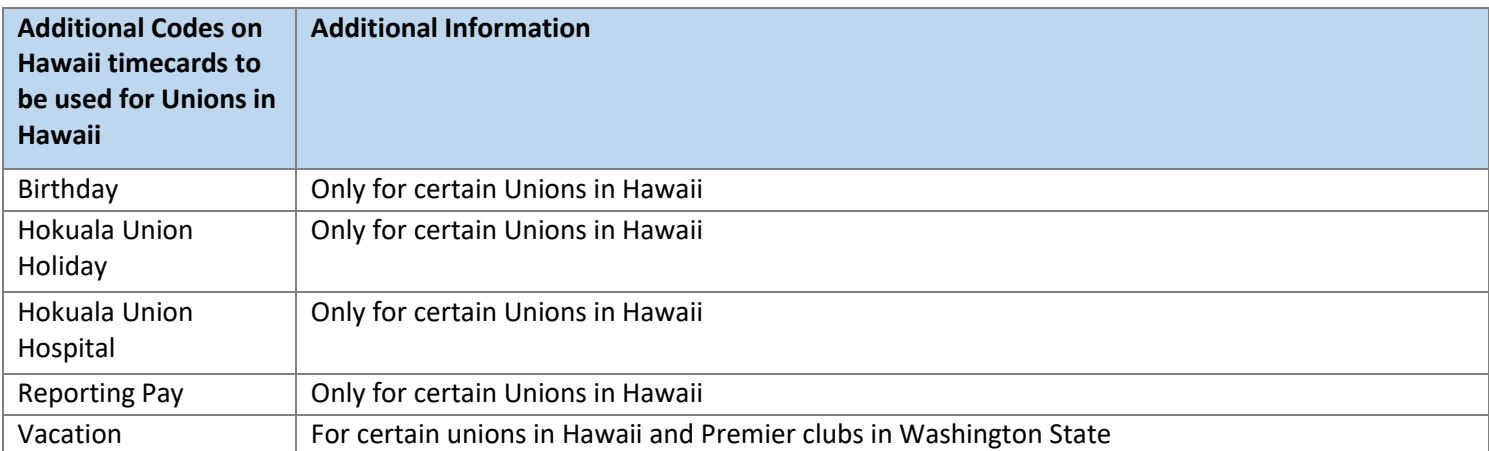

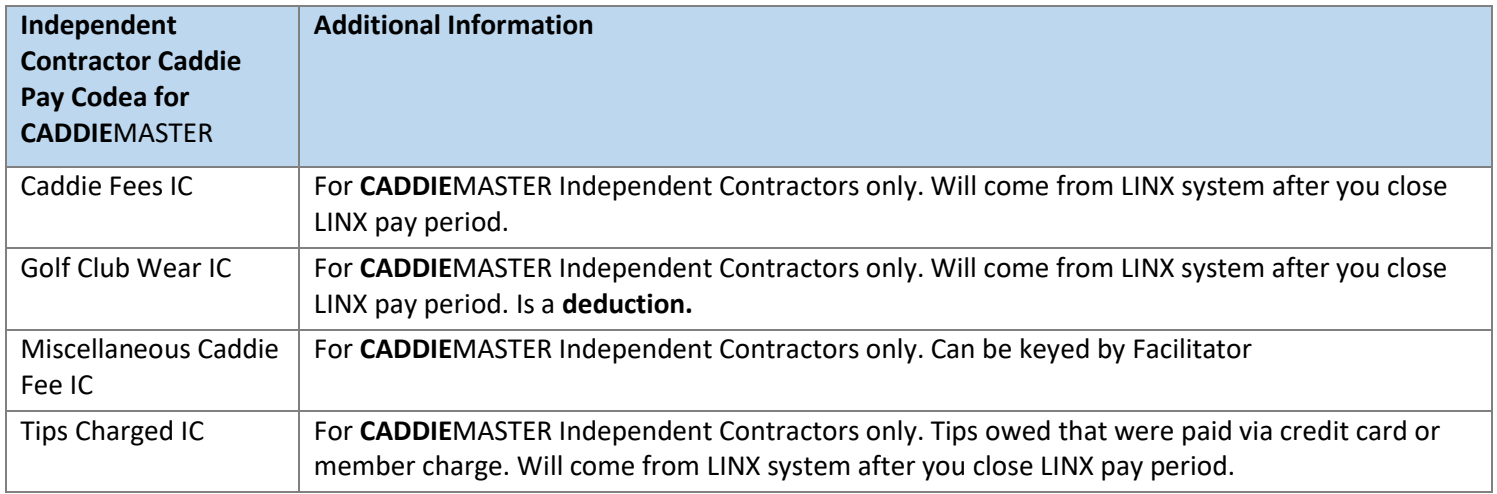

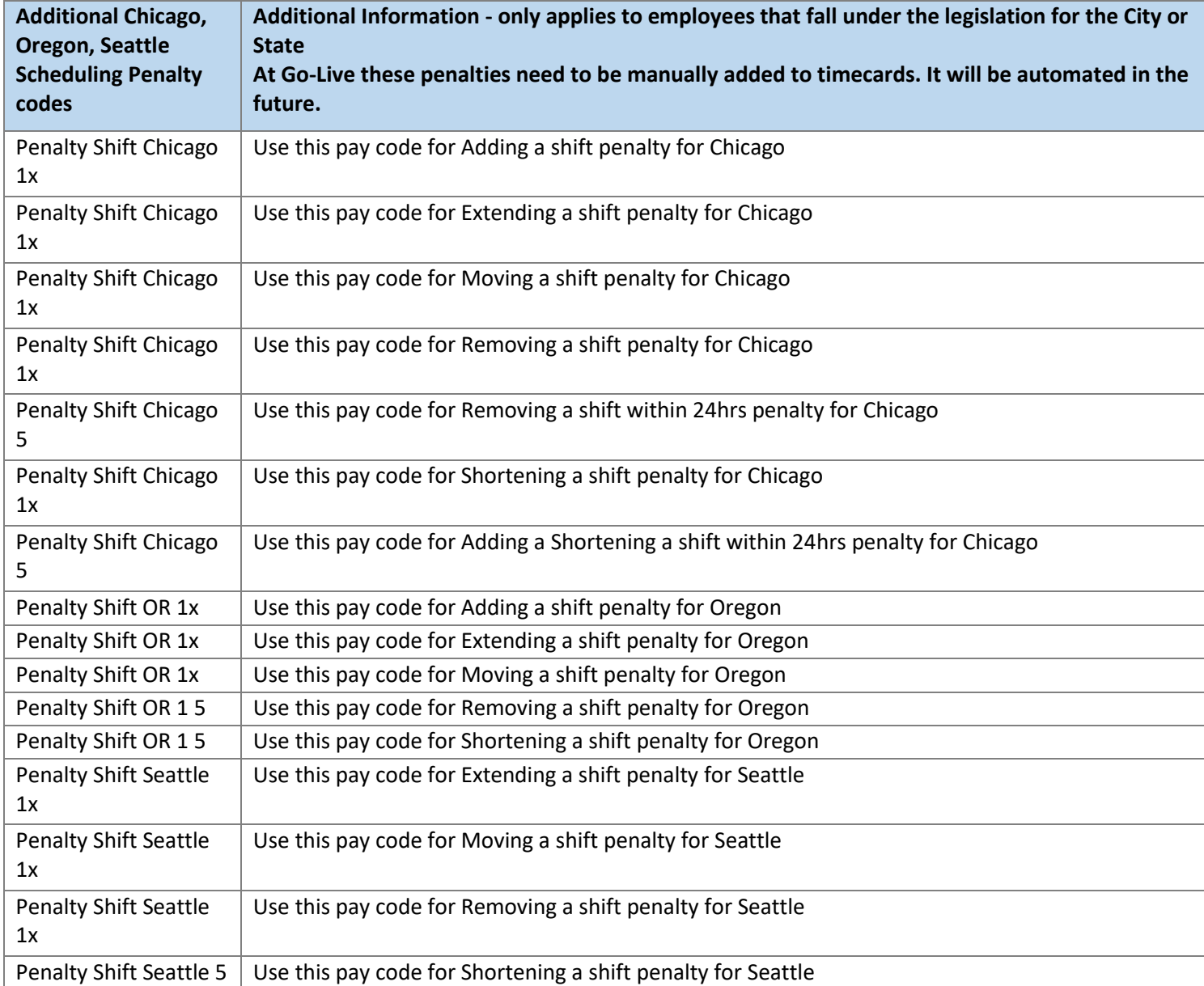